## **Realtime Users Count API**

⋒

This page refers to functionality that has been removed from License Statistics. This information no longer applies to License Statistics v6.3 and newer.

The [Realtime Users Count](https://docs.x-formation.com/display/LICSTAT/Realtime+Users+Count+report) endpoint delivers license usage metrics specific to the Realtime Users Count report, allowing you to see detailed information about the user count for all realtime license servers.

## **Obtaining information about realtime user count**

You can easily fetch metrics about realtime user count by sending the following HTTP request.

```
GET /api/v1/report/users/realtime-count/${returnType}
```
where \$ indicates a variable value that you can replace with a value that best suits your needs. The possible parameters are described below.

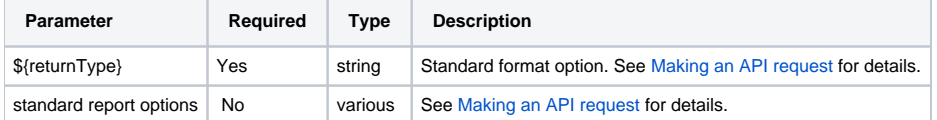

## **Response**

On success, this report will contain one row for each **day** in the past. Each row consists of columns:

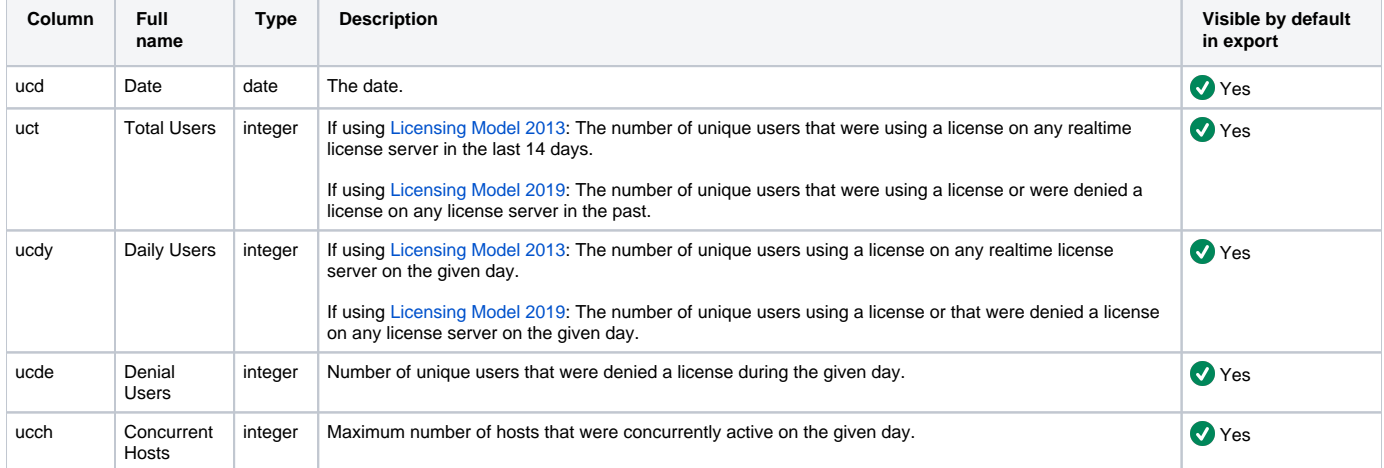

Note that the order in the table is the default order of the columns in the exported file.

## **Example**

The following example shows a command that downloads data about realtime users count to an XLSX file.

curl -H "X-Auth-token: token" "http://yourdomain/api/v1/report/users/realtime-count/XLSX"